## Pasando argumentos vía la terminal en C

6 de Abril de 2021

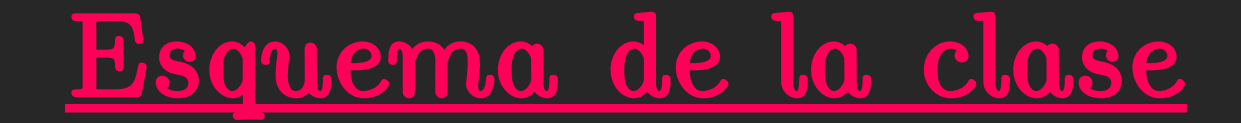

Veremos cómo indicarle al programa que tome valores por fuera del mismo.

Lema: programa que funciona no se toca.

```
#include <sub>stdio.h>#include <stdlib.h>
#include <math.h>
```

```
//argc = argument count,
//argv = argument vector
```

```
int main(int argc, char *argv[])
₹
  printf("\nArgc es igual a %i\n\n", argc);
  return 1;
\overline{\mathfrak{z}}
```
fernando@fernando-Lenovo-G475:~/Escritorio/Otros/Fisica\_computacional/Clases\_2021\$ ./programa.e 1 vi hola 8

Argc es igual a 5

```
#include <stdio.h>
#include <stdlib.h>
#include \leq math.h//argc = argument count,
//argy = argument vector
int main(int argc, char *argv[])
\overline{f}int i;
    for(i = 0; i < argc; i++)printf("\n La componente %i de argv es %s\n\n", i, argv[i]);
    return 1;
\overline{\mathbf{y}}
```

```
fernando@fernando-Lenovo-G475:~/Escritorio/Otros/Fisica_computacional/Clases_2021$
./programa.e 1 vi hola 8
La componente 0 de argv es ./programa.e
La componente 1 de argv es 1
La componente 2 de argv es vi
La componente 3 de argy es hola
La componente 4 de argv es 8
```
## ¿Qué es char \*argv[]?

Notemos que también lo podemos escribir como char \*\*argv

Entonces, tenemos un puntero de otro puntero!

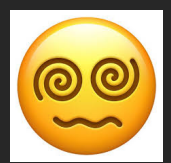

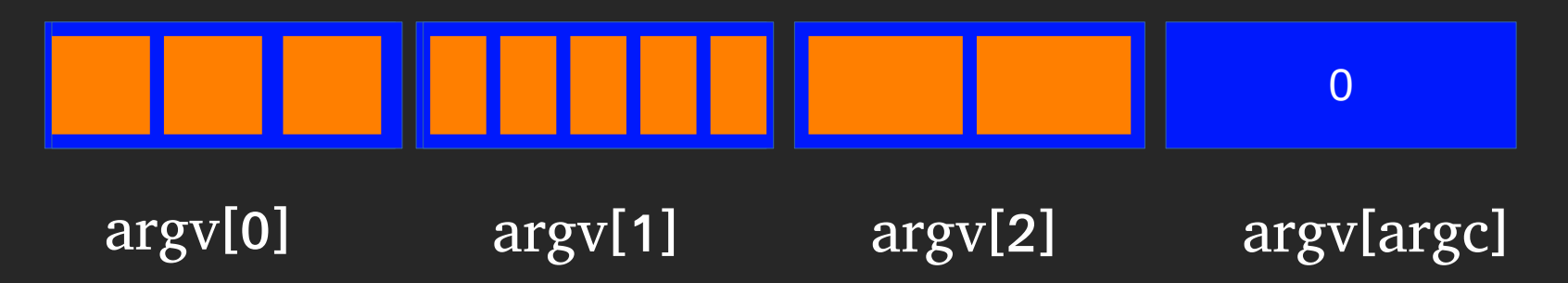

fernando@fernando-Lenovo-G475:~/Escritorio/Otros/Fisica\_computacional/Clases\_2021\$ ./programa.e 1 vi hola 8

Argc es igual a 5

```
#include <stdio.h>
                    #include <stdlib.h>
                    #include \leq math.h//argc = argument count,
                    //argv = argument vector
                    int main(int \arccos, char *argv[])
                    \overline{A}int n;
                         float p 1, p 2;
                         if (\text{argc}==4)ſ
                              sscanf(\text{argv}[1], "sd", \&n);sscanf(ary[2], "~f", &p 1);
                              sscanf(ary[3], "~f", & p 2);printf("n es igual a \sinn", n);
                         printf("pl es igual a \frac{1}{2});
                         printf("p2 es igual a f\r", p 2);
                         return 1;
fernando@fernando-Lenovo-G475:~/Escritorio/Otros/Fisica_computacional/Clases_2021$
./programa.e 8 0.4 0.6
n es igual a 8
p1 es igual a 0.400000
```
p2 es igual a 0.600000

## Resumiendo:

Si tenemos el "esqueleto" de nuestro código que funciona bien pero necesitamos modificar algunas variables "cada tanto", es conveniente pasarlas como argumento. De ésta forma evitamos modificarlo constantemente, y de paso, ahorramos tener que compilarlo cada vez que modificamos las variables que nos interesan.

## Extras:

- No conviene usar malloc muchas veces a lo largo del código. Sólo úsenlo si saben que el vector va a cambiar de tamaño, sino usen memoria estática (vec[10]).

- for $(i=0;i< n^*n;i++)$  no es aconsejable porque en ese caso estamos calculando en cada paso n\*n. Conviene definir una variable "f" igual a  $n^*n$  y trabajar con for  $(i=0;i< j;i++)$ .

- Conviene que en la función main() haya subfunciones y no código de cálculo. De esta forma, a simple vista podemos "entender" qué hace el programa. Ej:

```
Main()
{
        lleno_red();
        Hoshen();
        percola();
        Calculo_ns();
```
}